1/ Connexion à votre espace parent sur gestion-cantine.

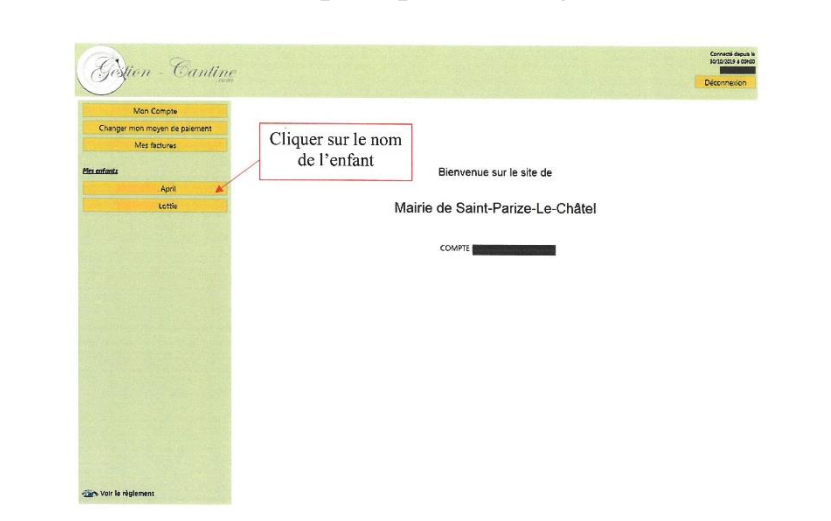

2/

3/

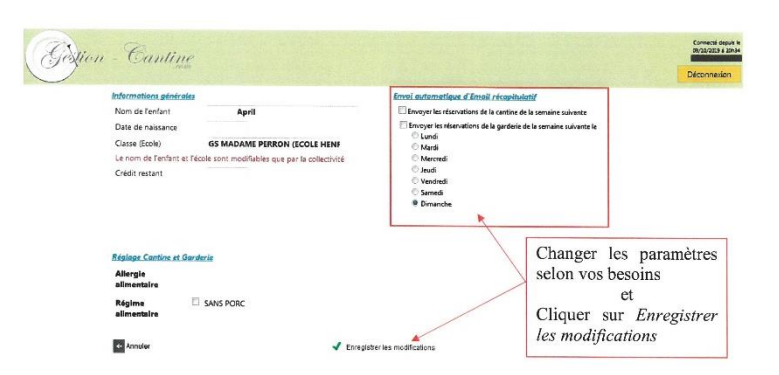

4/

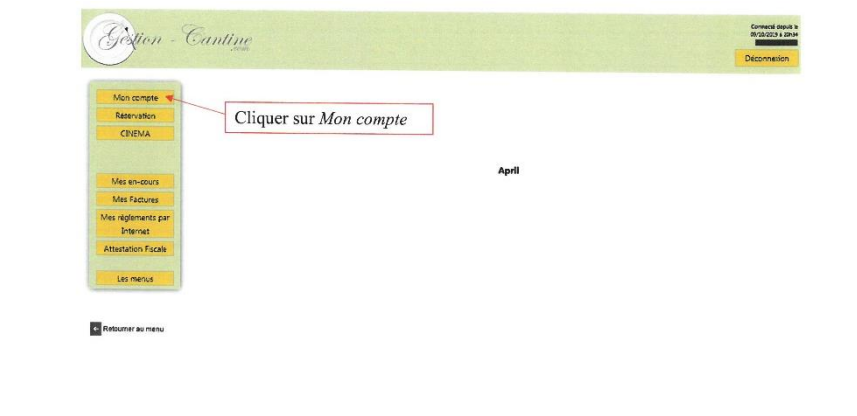